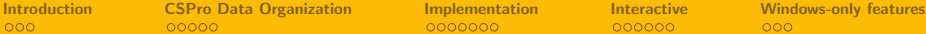

イロト イ押ト イヨト イヨト

1 / 25

 $QQ$ 

#### 2013 UK Stata Users Group meeting Cass Business School, London

## usecspro: Importing CSPro hierarchical datasets to Stata

#### Sergiy Radyakin [sradyakin@worldbank.org](mailto:sradyakin@worldbank.org)

Research Department (DECRG), The World Bank

September 13, 2013

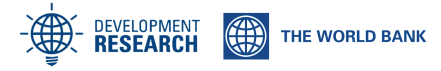

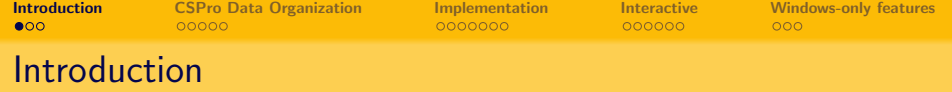

## "This is tricky" - William Gould, StataCorp, circa 1996

http://www.stata.com/support/faqs/data-management/reading-hierarchal-dataset-with-infile/

<span id="page-1-0"></span>K ロ > K @ > K 할 > K 할 > → 할 → ⊙ Q @ 2 / 25

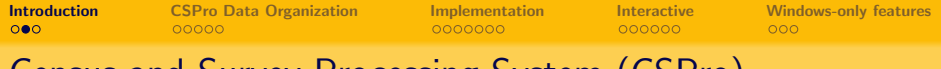

# Census and Survey Processing System (CSPro)

- Developed and supported by the US Census Bureau, with funding from USAID
- CSPro is used for basic data processing: data entry, validation, corrections and recoding, tabulation, etc.
- Software is declared to be in public domain and is distributed freely from the website:

http://www.census.gov/population/international/software/cspro

- Actively used since about 2000 by hundreds of organizations to collect data as part of:
	- **Censuses**
	- Labour Force Surveys
	- Income and Expenditure Surveys
	- Demographic and Health Surveys

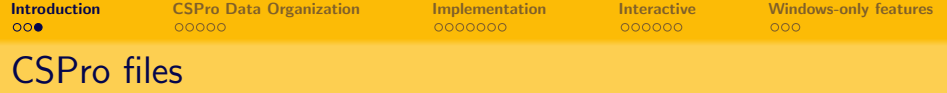

CSPro software uses multiple file types (more than 15) with different extensions and for different purposes. The minimal set of files that is needed to retrieve the data from this package is the following:

### Dictionary file

Dictionary files (\*.dcf) define the structure of data. One dictionary may be applicable to multiple datasets.

4 / 25

K ロ X K @ X K 경 X K 경 X 시 경

#### Data file

Data files: (usually \*.dat or without any extension) contain all data packed into a single file.

Both files are necessary to import the data.

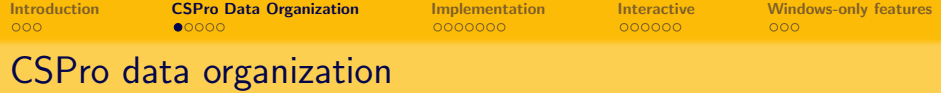

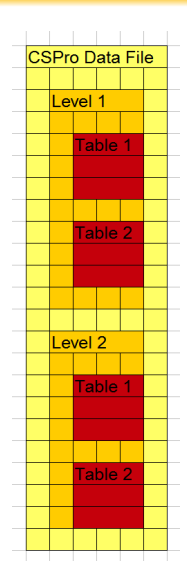

CSPro allows the database architect to describe the structure of the dataset in terms of levels, records, and data items.

- **•** Level is a unit of data corresponding to the survey instrument (type of questionnaire). Most of surveys require only one level. Some surveys require several survey instruments, and hence corresponding databases consist of several levels.
- Record is a unit of data corresponding to a topic of the survey: such as a group of questions related to employment or health status. Here a table is a group of records of the same type.
- <span id="page-4-0"></span> $\bullet$  Data item is a unit of data corresponding to attributes (variables).

How does CSPro logically organize data, often times into a single level?

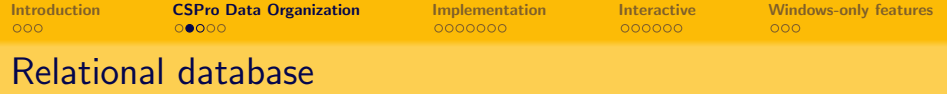

Consider a simple relational database (as used by e.g Microsoft Access, or OpenOffice Base):

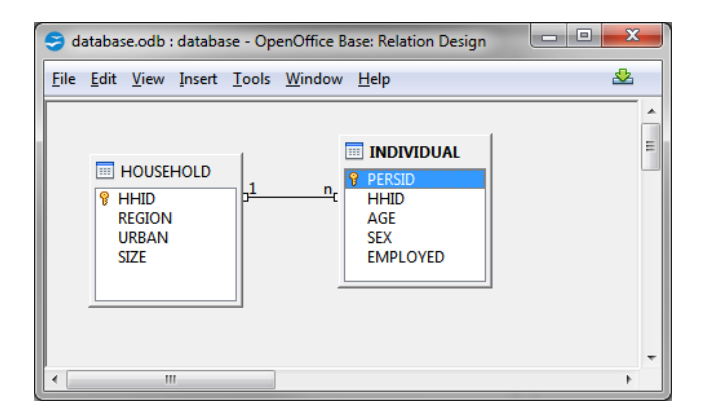

Here we have two tables: of households and individuals, and a relationship indicating that more than one individual may reside in one household. The identifier matching the two tables is the field HHID (household number).

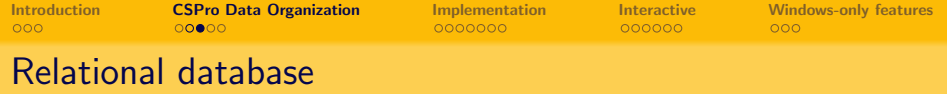

It is natural to describe this as two-level dataset with first level being households and second level being individuals:

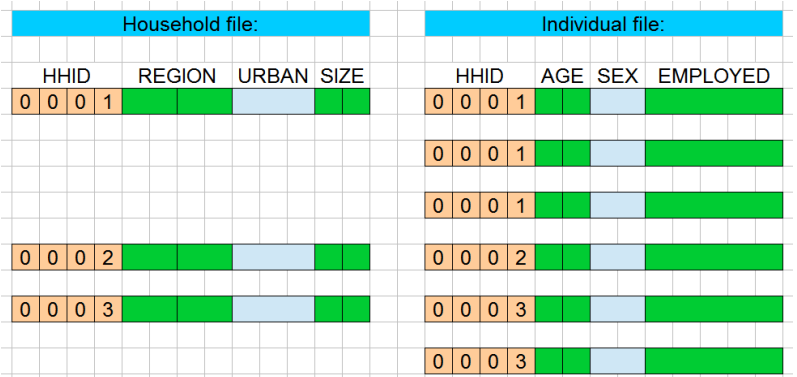

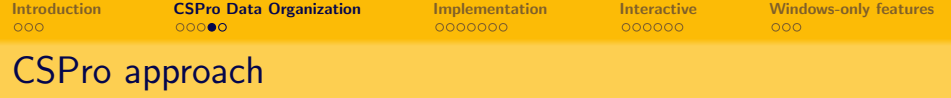

In fact CSPro prefers the following single level layout of the same database:

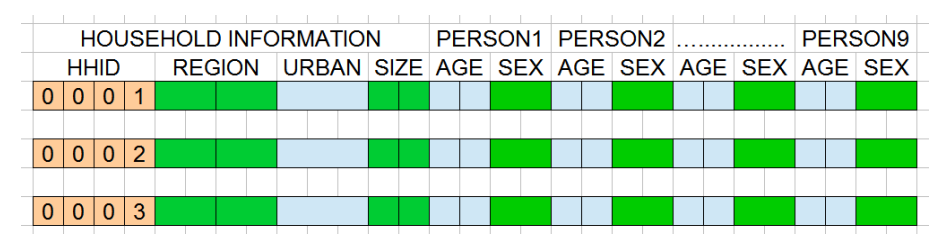

This type of data layout is known in Stata's world as wide dataset.

Note that all attributes here are attributes of the household. Even though we tend to think of age as a characteristic of an individual, here it is in fact: age1 - age of the first member of the household, age2 - age of the second member of the household, etc.

The number of slots allocated for the person-specific information (in this example: 9) has to be preset at design time and should be sufficiently large to accommodate all realistic cases.

This could be quite wasteful in terms of the occupied space, since most households would have 'less-than-maximum' number of persons.  $\mathbf{A} \otimes \mathbf{B} \rightarrow \mathbf{A} \otimes \mathbf{B} \rightarrow \mathbf{A} \otimes \mathbf{B} \rightarrow \mathbf{A} \otimes \mathbf{B} \rightarrow \mathbf{B} \otimes \mathbf{B}$  $\Omega$ 

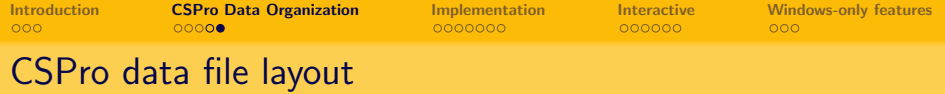

Even when CSPro describes data as one level, it partitions it into multiple record types and interleaves records of all types in a single data file, marking each record type with a special 'record-type' identifier.

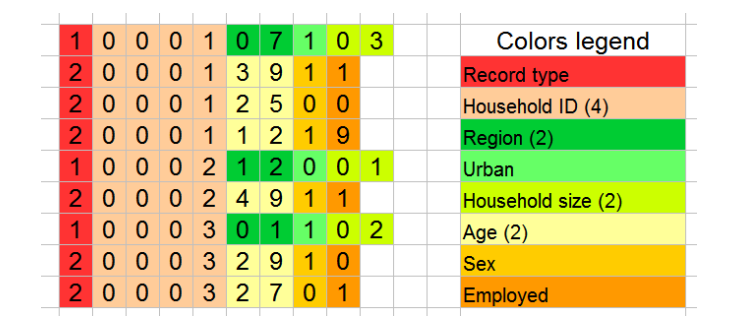

CSPro records data as ASCII text (or utf-8 unicode text in CSPro 5.0), with each field of specified width (in characters); records do not have to be of the same width: here personal record is shorter than household record.

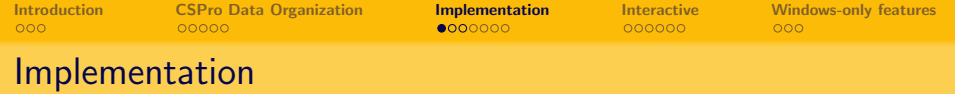

- Stata itself does not import CSPro files directly, and neither Stat/Transfer (Circle Systems), nor DBMS/Copy (Conceptual Software, discontinued) import these files specifically.
- The only alternative remained to use CSPro itself to export data to Stata (it does support export to a plain text format plus a syntax file to generate variable and value labels.)
- Not all Stata users have CSPro installed. Only Windows users can potentially install it. There is no alternative for Mac and Linux users.
- -usecspro- is a package developed by Sergiy Radyakin for Stata 10 or newer that implements import of the hierarchical CSPro data files.
- <span id="page-9-0"></span>-usecspro- provides a simple mouse-click solution to import the data, as well as provides a broad API for the advanced users.

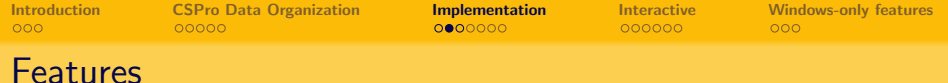

- Data label supported, record name is used as the dataset label in the resulting Stata dataset.
- Variable names fully supported (identical naming conventions), converted to lowercase.
- Variable labels fully supported
- Value labels partially supported:
	- o only the first set of labels is used,
	- interval labels (no equivalent in Stata) are converted to discrete labels (when possible),
	- non-integer values are not labelled (not possible in Stata).
- Missing values supported. The three special CSPro values reserved to denote missingness are converted to Stata's extended missing values:

DEFAULT→.a, NOTAPPL→.b, MISSING→.c

- Decimals (including implied decimals) supported. Even when decimal separator is not saved into the dataset, the decimals are imputed during conversion using the declared field properties in the dictionary.
- **Leading zeroes** not supported.

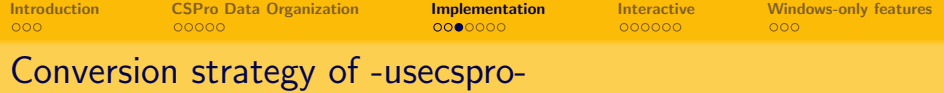

The strategy is (what happens behind the scenes):

- **1** parse the dictionary file to 'understand' the data organization
- **2** filter the dataset to have only records of the single type
- <sup>3</sup> write the Stata's dictionary file to read-in the data
- <sup>4</sup> write the Stata's do-file to do formatting adjustments, recode missing values, etc.
- **O** read the data from step  $\#2$  using the dictionary from step  $\#3$
- $\bullet$  execute the do-file from step  $\#4$

The user doesn't need to know nor understand the above. It is sufficient to use the following friendly syntax.

12 / 25

 $\mathbf{A} \cap \mathbf{B} \rightarrow \mathbf{A} \oplus \mathbf{B} \rightarrow \mathbf{A} \oplus \mathbf{B} \rightarrow \mathbf{A} \oplus \mathbf{B} \rightarrow \mathbf{B} \oplus \mathbf{B}$ 

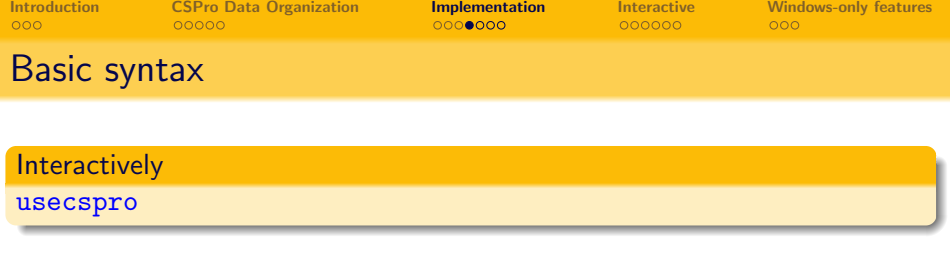

#### In Stata do-files

usecspro using "data.dat", dictionary("dictionary.dcf") level("LevelName") record("RecordName")

## In Mata functions cspro\_convert("dictionary.dcf", "data.dat", "LevelName", "RecordName")

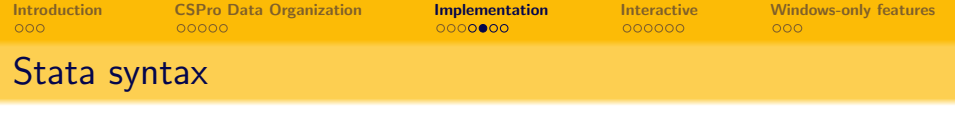

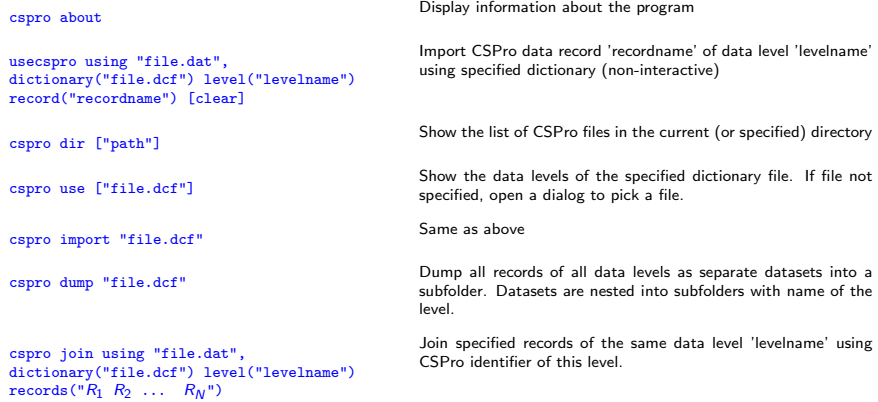

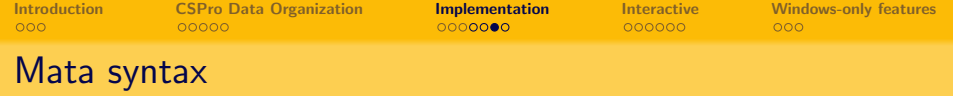

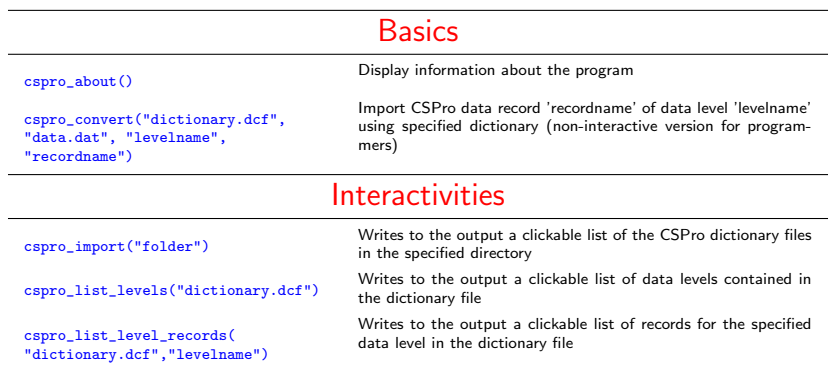

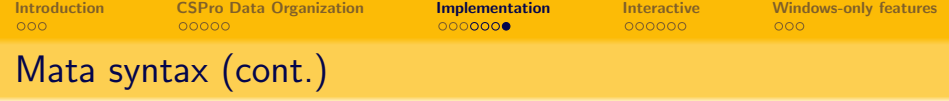

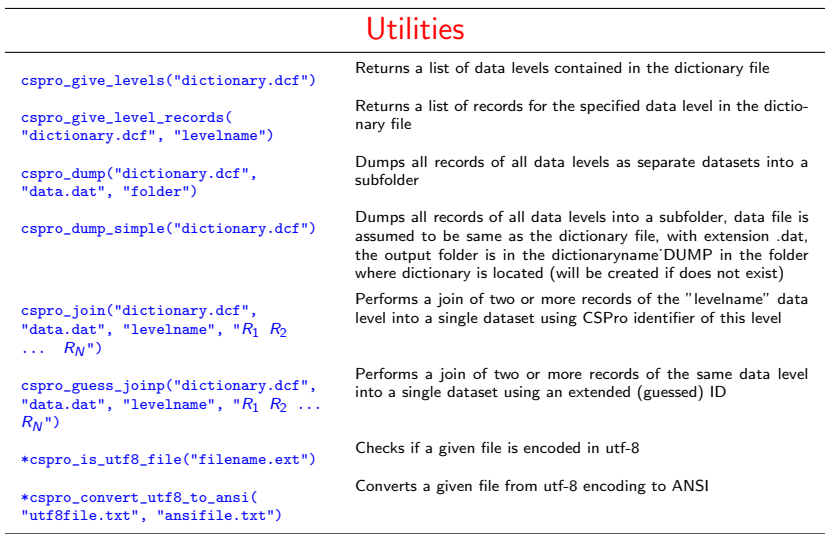

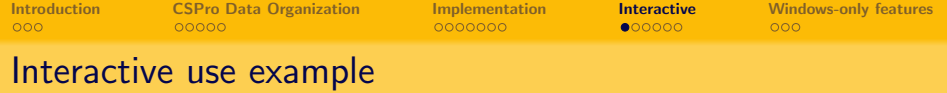

. cspro dir c:\csprodemo\

CSPro Dictionary Files in c:\csprodemo\

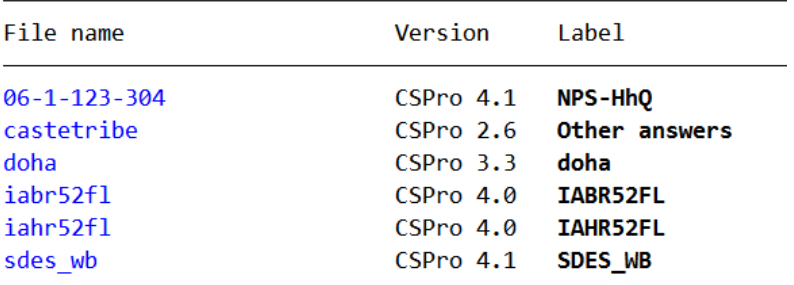

<span id="page-16-0"></span> $\bullet$ 

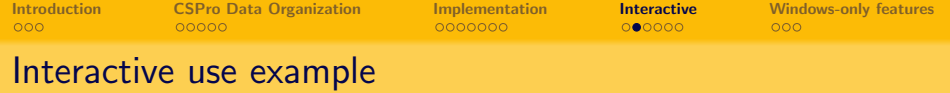

18 / 25

 $\Omega$ 

K ロ X K @ X K 경 X K 경 X 시 경

. mata cspro list levels("c:\csprodemo\doha.dcf") CSPro dictionary: c:\csprodemo\doha.dcf Software version: CSPro 3.3 Dictionary's label: doha File contains the following data levels: DOHA QUEST

 $\bullet$ 

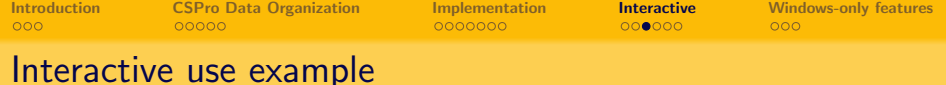

```
. mata cspro_list_level_records("c:\csprodemo\doha.dcf", "DOHA_QUEST")
```
Software version: CSPro 3.3 Dictionary's label: doha Data level: DOHA QUEST Level's label: doha questionnaire

record name max length record label

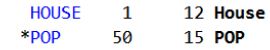

٠

Total records in this level: 2 (including 1 optional records indicated with \*)

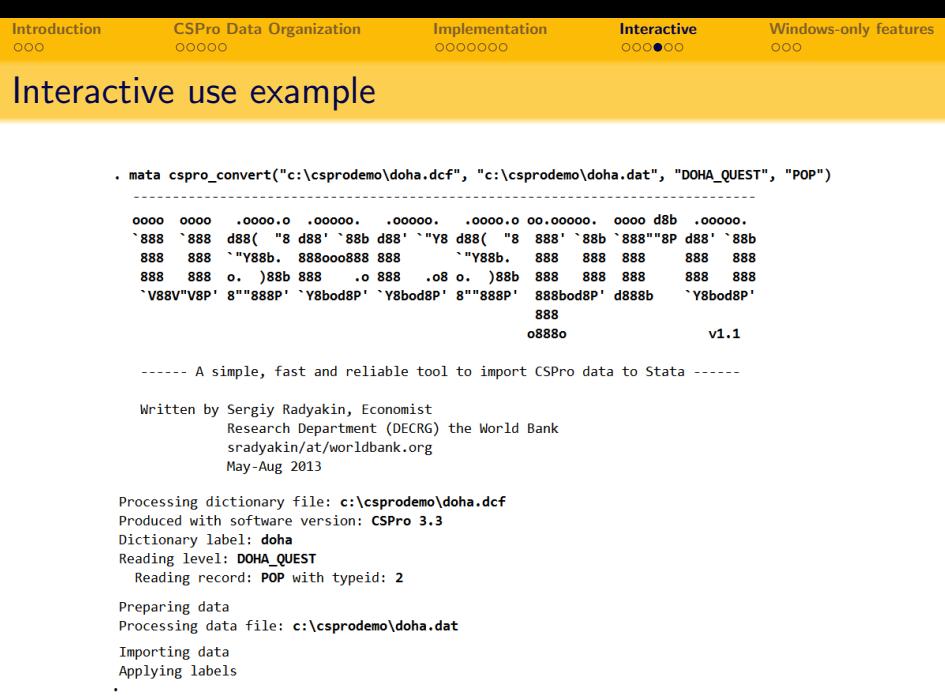

20 / 25

**Kロ→ K個→ K目→ K目→ 「目」 の&@** 

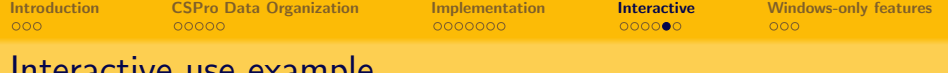

#### Interactive use example

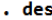

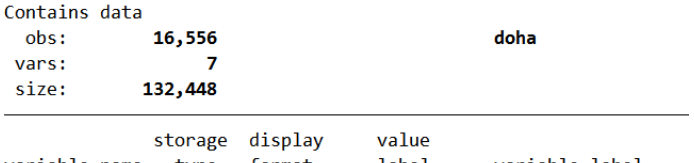

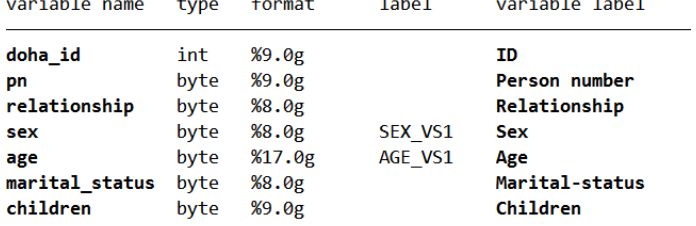

Sorted by:

 $\bullet$ 

Note: dataset has changed since last saved

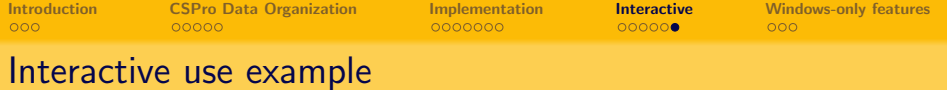

#### . 1 in  $1/5$

 $\bullet$ 

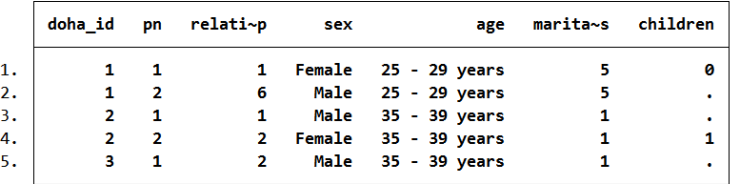

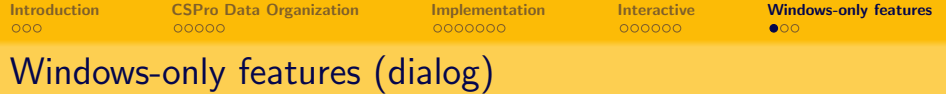

### Dialog interface:

<span id="page-22-0"></span>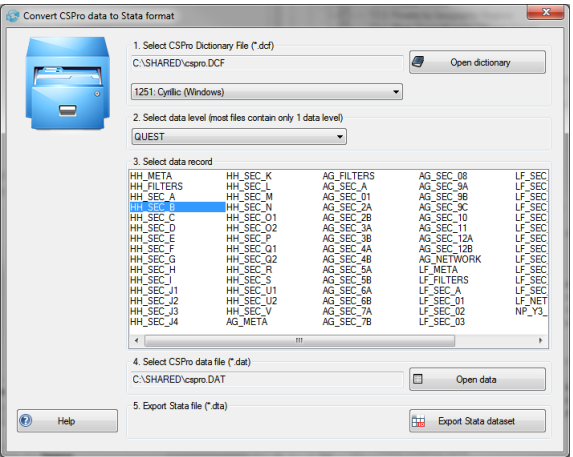

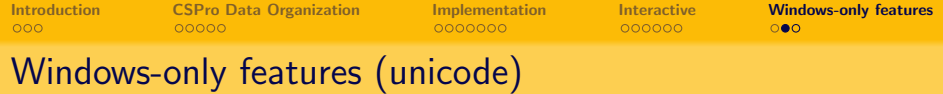

- Unicode support CSPro 5.0 is using utf-8 encoding for dictionary (variable and value labels) and data files (string values).
	- Files are saved in unicode even if no non-ASCII characters are used. Hence files need to be converted to ASCII+ANSI since Stata does not support unicode.
- Windows users of -usecspro- can additionally specify a codepage to be used for non-ASCII characters.
- Only one codepage can be specified (e.g. 1251: Cyrillic (Windows) ) and it is applied to both dictionary file and data files. This choice is only available in the dialog if the dictionary is actually saved in utf-8 encoding.
- $\bullet$  Codepage can be specified as an additional parameter (default=1252 Western European codepage) of both Stata and Mata commands:

```
usecspro using "file.dat", dictionary("file.dcf") ///
          level("L") record("R") codepage(1251)
mata cspro_convert("file.dcf", "file.dat", "L", "R", 1251)
```
Cyrillic smaller letter ya is now supported in variable and value labels. [Click to learn why it is so special?](http://radyakin.org/transfer/cspro/letter_ya)

**UNCODE** 

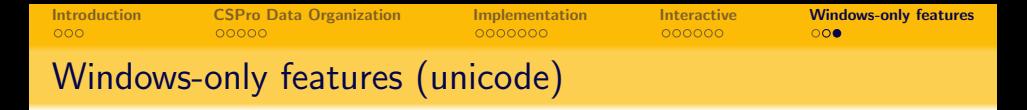

To view the non-ASCII characters correctly in Stata, adjust the font settings of the output window to match the encoding that was selected during the conversion:

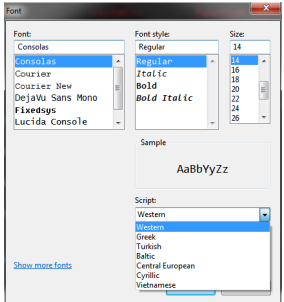